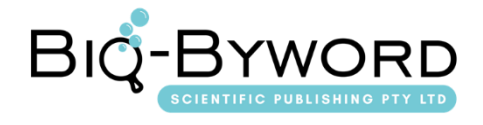

# **Train Speed Profile Optimization for Energy Saving**

**Fei Wang\***

Southwest Jiaotong University Hope College, Chengdu 610400, Sichuan Province, China

**\****Corresponding author:* Fei Wang, 1946014672@qq.com

**Copyright:** © 2022 Author(s). This is an open-access article distributed under the terms of th[e Creative Commons Attribution License \(CC](https://creativecommons.org/licenses/by/4.0/)  [BY 4.0\),](https://creativecommons.org/licenses/by/4.0/) permitting distribution and reproduction in any medium, provided the original work is cited.

**Abstract:** This study aims to optimize energy consumption by modifying the train's maximal speed and coasting velocity. The methods used in the simulation are brute force and genetic algorithm (GA). The introduction briefly introduces the aim and objectives of the study, as well as the scope and the methodology. The following section gives an overview of the current rail transit development and the existing issues. Despite the rapid development of rail transit and its successful operation, energy consumption is a major issue. The methodology of brute force and genetic algorithm is then introduced. The exact algorithm of the two methods in MATLAB is explained so as to make preparations for the latter simulation optimization. The results from the brute force and genetic algorithm methods are obtained and compared for data analysis. The driving strategy for using STS (Single Train Simulator) is then optimized for an advanced modification. By inserting more values in the code, an optimal speed profile is obtained, and the energy saving target is achieved. Overall, the energy consumption of the studied line could be decreased by optimizing the maximal speed of different sections between the stations and the coasting velocity. However, influencing factors such as service and infrastructure, application of acceleration, and braking power should also be considered as improvements in future studies.

**Keywords:** Train speed profile; Energy saving; MATLAB; Brute force; Genetic algorithm

*Online publication:* July 28, 2022

#### **1. Introduction**

As technology advances, more and more metro lines are being used to provide people with a convenient way of living. Although there are many advantages in the operation, energy consumption is a significant issue. The energy consumption of rail transit is only one ninth that of a private car and half that of a bus for a given distance of travel <sup>[1]</sup>, but the massive amount of routine work nevertheless results in significant energy consumption.

Therefore, this study aims to propose an optimal operational pattern through mathematical methods to determine an effective way to achieve minimal energy consumption of the studied line.

#### **1.1. Aims and objectives**

By studying the train's operational pattern, the aim is to optimize the energy consumption within the train's journey time.

The first objective is to determine the train's maximal speed, coasting speed, energy consumption, and journey time under the current operational mode.

Then, using another method, the optimal maximal speed, coasting velocity, and the train's corresponding minimal energy consumption are obtained.

The second objective is to modify the maximal speed between different stations based on the current operation before optimizing all the setting speeds in the simulation, in order to achieve the lowest energy consumption.

## **1.2. Scope**

The study and all data resources are based on a specific metro line. Therefore, the results and figures are limited to the studied line only. However, the methods could be used to study other lines, so as to optimize their energy consumption.

Moreover, the energy that is optimized here is closely related to the train's maximal speed and coasting velocity. The influence of various phases including acceleration, cruising, and braking are not considered.

## **1.3. Methodology**

The study is completed with the assistance of MATLAB, a mathematical simulation to acquire data and figures.

Mainly two mathematical methods are used in the study: brute force and genetic algorithm. The two methods are completed by written codes in MATLAB to obtain the results.

## **2. Background**

People are increasingly using public rail transit, such as the metro and tram, in their everyday lives. In view of its many advantages, such as high capacity, safe, and reliable, the technology has been advancing in recent years. However, considering its daily routine work, energy consumption is a significant issue. Taking Chengdu Metro as an example, the traction energy consumption of its network is 1.8 kilowatts per vehicle in a mile, although with a 5.45% decrease compared with that in the previous year  $[2]$ . However, the energy problem remains an issue particularly for greenhouse gas emissions responsible for global warming [3]. Therefore, the subject of energy-saving has garnered attention. It does not only save energy itself, but also benefit the environment and provide a greener and efficient transportation service.

The energy management in an electric vehicle is dependent on a fuel cell or a battery as the main power source and a supercapacitor module as an auxiliary  $[4]$ . The energy is used to overcome the traction's gravity and the friction while running on the line. When the train accelerates to its maximal speed, it can maintain its state while operating. Meanwhile, the driving strategy requires power, speed holding, coasting, and then braking <sup>[5]</sup>. Since coasting does not need additional power, the traction can conserve energy during the coasting phase. Besides coasting, the conditions of the line also have an impact on the train's operation, such as its gradient [6] .

Metro line X has already been put into operation with the current operational maximal speed and coasting speed. In this study, based on the current situation and data resources, energy consumption optimization by modifying the train's maximal speed and coasting velocity is the main aim.

## **3. Literature review**

In terms of energy saving, some studies have investigated the speed profiles and optimized the coasting phases in order to achieve minimal energy consumption. This is an effective way to optimize the target as the train's operation has a direct relationship with its energy consumption. It is efficient to modify the cooperation mode by identifying the maximal number and the length of the sections where coasting is feasible; this circumstance and constraints must be met by the station service <sup>[7]</sup>.

Another study shows that the schedule also affects the driving strategy; energy saving can be achieved by combining schedule optimization, energy-efficient driving, and integrated optimization [8]. Although the

acceleration profile, operation speed and travelling, stopping time, deceleration profile, and train interval are all presented on the schedule, they are only considered as plans for the operation pattern of the station. Since schedules have the most influence on the capacity and efficiency of trains, the focus should be on the speed carve in optimizing the driving strategy or determining whether any delay or robust time has an influence on energy consumption. However, in another study, the author suggests that evaluating energy consumption and the time shortening effect under different circumstances as well as confirming the effect of delay recovering are more convincing in terms of how schedule affects energy [9].

While agreeing that energy consumption is influenced by the speed profile, optimizing the speed carve in conjunction with energy management strategy can result in energy saving [10]. Additionally, in speed profile optimization, identifying the point at which the train begins to coast is a key factor that influences the train's operation [11]. Minimizing the total net energy has also been proposed to optimize the driving strategy. Under the influence of mechanical and electrical energies, it is feasible to modify the speed carve and take coupling effects into consideration in order to save energy  $[12]$ . Furthermore, it is true that renewable energy has a promising contribution to energy consumption  $^{[13]}$ .

Through all these studies, the optimization of the speed profile may be helpful in this study, and the mathematical models and formulations may also provide a support for this research. An important assumption is that the conditions of the infrastructures and the line should not be changed in the simulation process [14]. However, based on the aforementioned methods, some of them are evaluated in on-site situations, where they are merely simulation studies or studies that focus solely on the mathematical aspect.

### **4. Methodology of brute force and genetic algorithm**

The two methods, brute force and genetic algorithm are completed in MATLAB and MAIN\_SIMULATION, which have been prepared for the simulation of the train's driving strategy. The two models have been calculated to obtain the results of the maximal speed and the coasting velocity before analyzing and further optimization.

## **4.1. Introduction of MATLAB**

MATLAB is an advanced technical computing language and interactive business mathematical software for algorithm development, data visualization, data analysis, and numerical computation. MATLAB carries the functions of numerical analysis, numerical and symbolic calculation, engineering and scientific drawing, digital image processing, as well as finance and financial engineering. It provides a comprehensive solution for many scientific fields.

MATLAb has efficient numerical calculation, symbolic calculation function, and completed graphic processing function, which can realize the visualization of calculation results and programming. The language is close to mathematical expressions, thus making it easy for users to learn and master [15].

## **4.2. Brute force method**

## **4.2.1. Brute force identification**

Brute force is one of the most commonly used methods to solve a mathematical problem via computer. It is often used to solve problems that cannot be solved by formula derivation or regular deduction. When this method is used to solve a problem, a mathematical model is usually established, which includes a set of variables and the conditions that these quantities need to satisfy. The goal is to determine the values of these variables. Based on the description of the problem, it is feasible to determine a rough range of values for these variables. In this range, the variables are evaluated in turn until all the values that meet the conditions in the mathematical model are determined.

The advantage of brute force method is that it lists all the possible cases and judge them one by one to determine whether they meet the conditions. The method is based on the computer's operation speed and precision to list all the possible answers that meet the requirements [16].

However, brute force is not very effective. It suites some occasions where there are no clear rules, so searching for all the answers within a specified range and judging them to obtain the best answer is feasible [17] .

#### **4.2.2. Brute force algorithm**

Applying brute force in MATLAB, the code can be used to obtain all the results of the combinations, including maximal speed, coasting speed, minimal energy consumption, and the train's journey time.

In the code, the maximal speed and coasting velocity are set at 80 kilometers per hour and 40 kilometers per hour, respectively. However, in order to list all the combinations in brute force, the code is needed to modify. Adding a new maximal speed and a new coasting speed, based on the current operation, it is possible to identify their range, from the smallest possible figure to the largest.

As for the maximal speed, the current maximal speed is 80 kilometers per hour when the train is running on the line. Combining the data resources of the train's velocity and considering the actual situation, setting the new maximal speed at 40 kilometers per hour and the interval at 5 means that the new setting maximal speed will begin running at 40 kilometers per hour and increase 5 kilometers per hour until it reaches the maximal speed of 80 kilometers per hour.

Similarly, the current coasting velocity is 40 kilometers per hour after the train achieves the maximal speed. Combining the train's new set maximal speed and considering the actual situation, setting the new coasting velocity at 40 kilometers per hour at an interval of 1 means that the new setting coasting speed will begin at 40 kilometers per hour and increase 1 kilometer per hour until it reaches the maximal speed of 80 kilometers per hour. The algorithm is shown as follows:

max speed new  $= 40 : 5 : 80$ coasting\_speed\_new =  $40:1:80$ 

Following that, the new setting maximal speed and coasting velocity are input into the MAIN\_SIMULATION, and RESULT is inserted to output the expected results, listing all the combinations of maximal speed, coasting speed, train journey time, and the minimal energy consumption. The code is shown as below:

RESULT =  $[ ]$ ; MAIN\_SIMULATION; RESULT=[RESULT;max\_speed\_new,coasting\_speed\_new,train\_energy\_kWh,train\_journey\_time\_s econds];

Then, all the combinations that satisfy the conditions can be acquired in an excel-like form result, after which all the solutions can be sorted according to the train's journey time, so as to select the effective ones. Due to the fact that the simulation's journey time must fall within the actual travel time of the line, 148 solutions out of the 370 satisfy the conditions.

Finally, the selected 148 solutions are ranked based on the minimal energy in order to obtain the best combination result, with the most optimal maximal speed, coasting velocity, minimal energy consumption, and train's journey time. The minimal energy-ordered solutions are shown in **Appendix A**.

### **4.3. Genetic algorithm method**

## **4.3.1. Genetic algorithm identification**

Genetic algorithm is a series of search algorithms inspired by the theory of natural evolution. By mimicking the natural selection and reproduction processes, GA can provide high-quality solutions to a variety of problems, involving search, optimization, and learning. At the same time, it is similar to natural evolution, so it can overcome some of the obstacles encountered by traditional search and optimization algorithms, especially for problems with large parameters and complex mathematical representations [18].

The GA method has fast and random capacities to search for answers within a domain. Its search begins from the initial population, having potential parallelism, and then making simultaneous comparisons between multiple individuals. Besides, the process is simple, and it is easily combined with other algorithms. On the other hand, the code for GA is relatively complicated, and the feedback information from the computer is not utilized in time, so the search speed is slow. Additionally, because GA is somewhat dependent on the selection of the initial population, all possible solutions cannot be listed using this method [19] .

#### **4.3.2. Genetic algorithm**

Applying genetic algorithm in MATLAB, the code can be used to obtain the possible combinations of maximal speed, coasting speed, minimal energy, and train journey time.

In the genetic algorithm code, according to the current train operation and the results of brute force, the maximal speed range from around 60 kilometers per hour to 80 kilometers per hour. In order to obtain a more accurate result, the maximal speed and coasting velocity are identified as having a range between 65 kilometers per hour and 80 kilometers per hour and approximately 35 kilometers per hour and 40 kilometers per hour, respectively. Overall, in the GA code, the maximal range figures for both the values are 80 and 40, respectively, and the minimal range figures are 65 and 35, respectively. The code is shown below:

range\_max = [80, 40];  $range\_min = [65, 35];$ 

When it comes to PopulationSize, which is the number of solutions in each generation, in order to obtain a more accurate result and effectively converge the combinations, 50 solutions are identified in each generation, and the maximum generation is set to 20. At the same time, the crossover rate is set as 0.7 and the function tolerance at 0.0001. The functional code is presented as follows:

'PopulationSize',50,'PopInitRange',[range\_min;range\_max],'Generations',20,'CrossoverFraction',0. 7,'TolFun',0.0001

Also, a fitness function is applied to evaluate the solutions, using two variables x and y to present the maximal speed and the coasting velocity, respectively. Therefore, 20 combinations of x and y will be generated, with 50 solutions in each generation. The input x any y will be evaluated in the MAIN\_SIMULATION.

 $x = input value (1);$  $y = input_value (2);$ MAIN\_SIMULATION;

When the algorithm obtained the first-generation results, it will search for the optimal combination results and take them as the parent population before producing the next generation to obtain a more optimal solution. This step will repeat itself until all the 20 generations are produced. The spots on the GA figure are initially dispersive due to the random character, but the spots will become more restrained as the following generation results are born from the optimal parent.

Furthermore, in the fitness function, a penalty coefficient is used to judge the results of all the combinations. Taking journey time as the judgment criteria, the acquired journey time should be less than the travel time. Combining the selected results in the brute force method and the current situation, the journey time is restricted to 1,400 seconds. Therefore, if the journey time is within 1,400 seconds, the results of the minimal energy consumption may be regarded effective; otherwise, the results are excluded by giving a penalty value. The conditional code is shown as below:

```
if train journey time seconds < 1400,
train energy kWh = train energy kWh;
if train_journey_time_seconds > 1400
train_energy_kWh = train_energy_kWh *(1 + (train\_journey_time_seconds - 1400) \land 2)end
```
In the equation, if the journey time produced by the generations is less than 1,400 seconds, then the results can be output directly; otherwise, the fitness value of the energy will be input into the penalty equation; the longer the journey time and the larger the output of the energy consumption value.

## **5. Driving strategy optimization**

## **5.1. Original results of the current driving strategy**

In the current situation, the train can travel at a maximal speed of 80 kilometers per hour, and its coasting speed is 40 kilometers per hour upon applying the coasting function in the algorithm.

 $max\_speed = 80;$ Coasting  $= 1$ ; Coasting\_vel =  $40$ ;

The current situation of the train's operation can be seen in **Figure 1**.

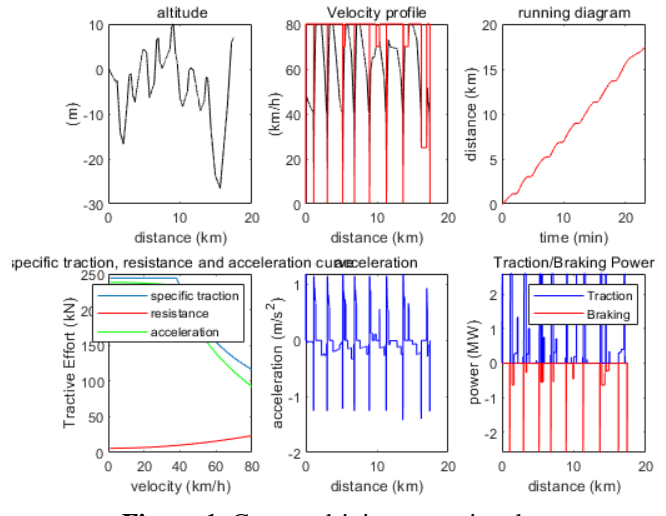

**Figure 1.** Current driving operational pattern

In this situation, the journey time and minimal energy consumption are 1,399 seconds and 156.3753 kWh, respectively.

## **5.2. Optimization driving strategy by brute force**

The brute force code is run to obtain the results of the combinations of the maximal speed and coasting velocity, as well as the corresponding journey time and minimal energy consumption. The top 20 minimal energy consumptions and their corresponding maximal speed, coasting speed, and the journey time are shown in **Table 1**.

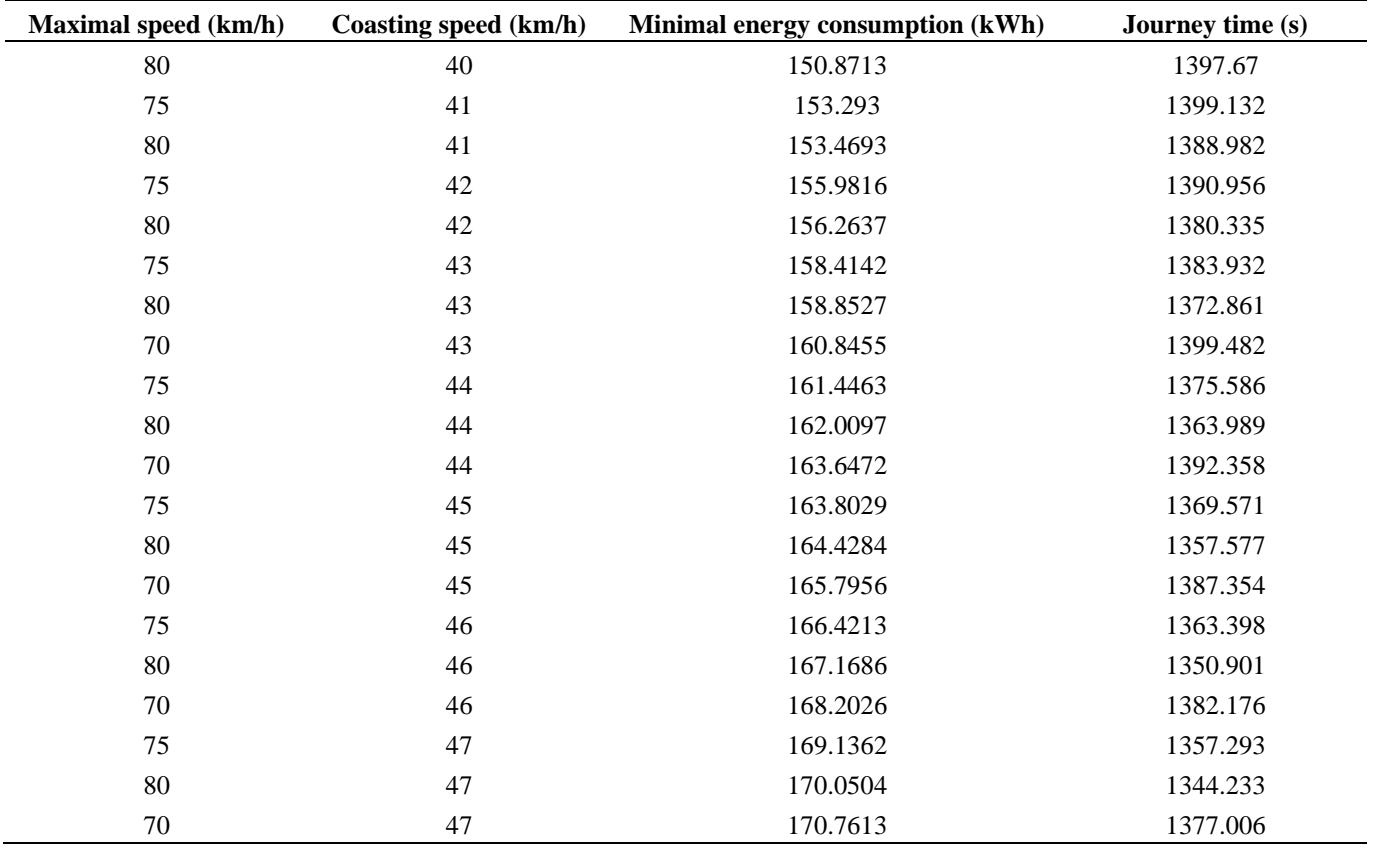

**Table 1.** Top 20 of the best results of brute force

From **Table 1**, it can be seen that the smallest energy consumption is 150.8713 kWh; in this situation, the journey time is 1,397.670 seconds, with a maximal speed of 80 kilometers per hour and a coasting speed of 40 kilometers per hour.

## **5.3. Optimization driving strategy by genetic algorithm**

Similarly, the genetic algorithm code is run to obtain the results of the combinations of maximal speed and coasting velocity, as well as the corresponding journey time and minimal energy consumption. The simulation results are shown in **Figure 2**.

From the simulation result, under the GA method, the mean energy is 174.151 kWh, while the minimal energy consumption is 150.3066 kWh, with a maximal speed of 79.5739 kilometers per hour and a coasting speed of 39.6446 kilometers per hour.

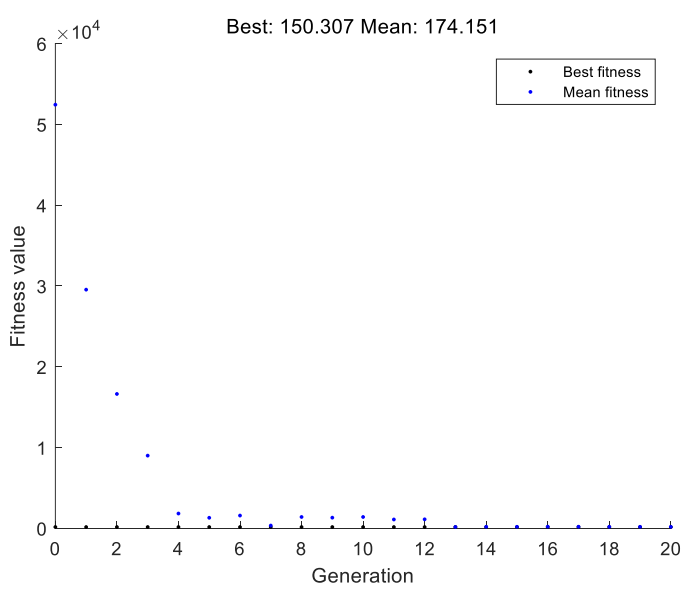

**Figure 2.** Genetic algorithm results

#### **5.4. Comparison between brute force and genetic algorithm**

From the results of the two methods, it is evident that the optimal maximal speed, coasting velocity, and minimal energy consumption are similar. In brute force, the best result is when the train runs at a maximal speed of 80 kilometers with a coasting velocity of 40 kilometers per hour, consuming 150.8713 kWh of energy. While in genetic algorithm, the train runs at a maximal speed of 79.5739 kilometers per hour with a coasting speed of 39.6446 kilometers per hour, and minimal energy consumption of 150.3066 kWh. The energy obtained in GA is slightly lesser than that in brute force.

However, there are some differences between the two methods. First, the codes are different. The algorithms are relevantly easy in brute force, but more functional values are needed to be identified in genetic algorithm. Second, the simulation time is shorter for brute force from running to obtaining the results. Third, although the results are similar, the figures are more accurate in GA, with four decimals, while in brute force, they are in integers.

Furthermore, all the combinations of the results can be obtained by using brute force, but it is not possible in GA. In addition, for GA, as generations are produced to obtain the optimal results, the results are different each time. Therefore, it is necessary to run it several times in order to obtain an ideal combination of results.

#### **6. More advanced driving strategy optimization**

#### **6.1. Optimization of speed profile for energy saving**

#### **6.1.1. Algorithm for speed profile optimization**

In order to obtain an optimal result for energy saving, after calculating the simple combination of the train's maximal speed and coasting velocity in the simulation, a set of maximal speed is applied in different sections. The difference is that the simulation results of the maximal speed and coasting velocity will be applied in the whole line, but in the optimization for STS, each added maximal speed will relate to a section, so there are different speed limits in the sections. Since the distance and the gradient are different for each section between the stations along the line, these conditional factors do have an impact on the train's operation. Therefore, applying different speed limits based on situational context may have positive effects on energy saving. The added maximal speed set is as follows:

max\_speedset = [80, 80, 80, 80, 70, 80, 30, 80]

As there are nine stations and eight sections in the whole line, eight maximal speeds are added to the speed set.

The next step is to identify which maximal speed should be applied in the corresponding section. As there are a max(s), the train' travelling distance, and a data resource shows the station's position, a For Loop algorithm is used to determine the train's travelling distance and compare the figure with the station's position. For example, if the train's travelling distance max(s) locates in the second section, then the second maximal speed is applied to the set to input the figure into the simulation equation. This logical code identifies as follows:

for  $STSi = 1 : 1 : (size (station_info, 1) - 1)$ if i\*del S / 1000 >= station\_info (STSi, 1) && i\*del\_S / 1000 < station\_info (STSi+1, 1) break; end end  $max\_speed = max\_speedset (STSi);$ 

## **6.1.2. Optimization results of the speed profile**

When all the codes are modified, the model is run again and the results of minimal energy consumption is obtained. The details are shown in **Figure 3**.

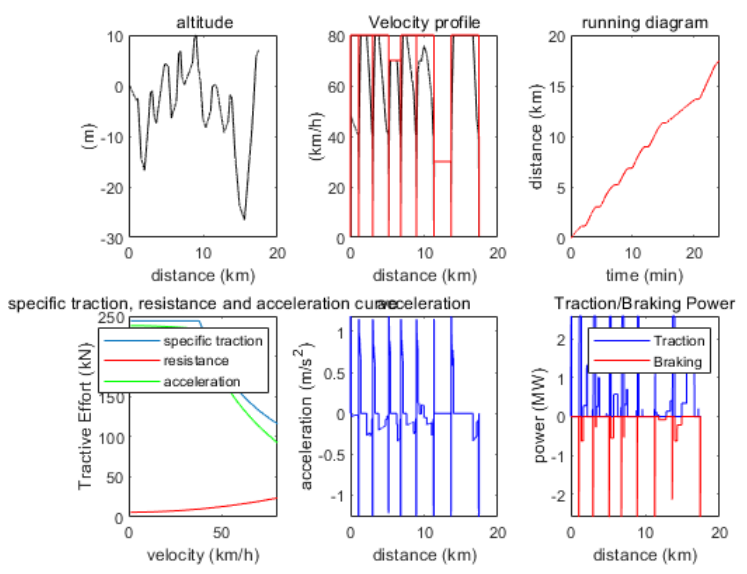

**Figure 3.** Train's operational details under the optimization of speed profile

In the figure, the first diagram conveys the relationship between altitude and distance. The altitude information is mainly from the data resources about the metro line. The second diagram shows the changes in the velocity profile with increasing distance. In the terms of speed, as the set maximal speeds for the eight sections are 80, 80, 80, 80, 70, 80, 30, and 80 kilometers per hour, respectively, the speed profile reflects them clearly in the figure. The third diagram reflects the running diagram, where the X axis represents time in minutes, which is also the train's journey time, while the Y axis represents the travelling distance. The fourth diagram shows the changes in the specific traction, resistance, and acceleration curve information under the changes in velocity. The fifth diagram depicts the influence between acceleration and travelling distance, and the last diagram demonstrates the application situation of traction and braking power under the effect of travelling distance.

From the results of STS optimization, the minimal energy consumption is 147.8292 kWh, which is a little lesser than that in brute force and GA. However, the journey time under this driving strategy is slightly longer; 1,447 seconds in exact, which is nearly 50 seconds more than that in brute force.

## **6.2. Further energy optimization based on genetic algorithm**

## **6.2.1. Algorithm for further optimization by applying genetic algorithm**

In order to further optimize the driving strategy, the GA method is used to decrease energy consumption. Two metrics, x and y, are identified as the maximal speed and coasting velocity, respectively. However, the difference compared to GA in the above section is that the new x here represents a set of maximal speed, which relates to the eight sections in the whole line, while the x identified in the former section is just the maximal speed for the overall operation. For metric y, it remains the same value as the coasting velocity. The GA code is written as follows:

 $max\_speedset = x;$ Coasting\_vel =  $y$ ;

Besides, the range of the maximal speed also needs to be modified. As the set maximal speed contains eight figures, corresponding to the eight sections in the line, there should be eight limits for the added speeds. The maximal level and minimal level for each of the eight added speeds are identified. The fastest speeds are placed in the maximal range, and the slowest speeds are placed in the minimal range while programming. The last value represents the range of the coasting velocity.

range\_max = [80, 80, 80, 80, 70, 80, 50, 80, 40]; range  $\text{min} = [65, 65, 70, 60, 55, 65, 40, 60, 30]$ ;

Moreover, in the fitness function, due to the added set of maximal speed for the different sections, the corresponding output of x needs to be modified. As there are eight added speed limits, the results of the combination should have eight maximal speeds and one coasting velocity. The eight maximal speeds and the coasting velocity need to be input into the MAIN\_SIMULATION equation. For the modified values, the code is shown as follows:

 $x = input value (1:8);$  $y = input_value (9);$ MAIN\_SIMULATION;

When all modifications have been completed, the model is run for several times. The range of the eight added speeds needs to be adjusted to obtain an optimal combination with the best energy consumption result. The modification is based on the train's current operational information and GA results.

## **6.2.2. Results of further optimization by applying genetic algorithm**

The results of STS optimization by applying genetic algorithm is shown in **Figure 4**.

From the simulation results, the best energy consumption is 138.8027 kWh for the maximal speeds of 70.5874, 74.779, 78.9282, 77.8518, 66.9278, 77.1724, 49.9561, and 76.8024 kilometers per hour when running on each section and maintaining the coasting velocity at 34.5745 kilometers per hour.

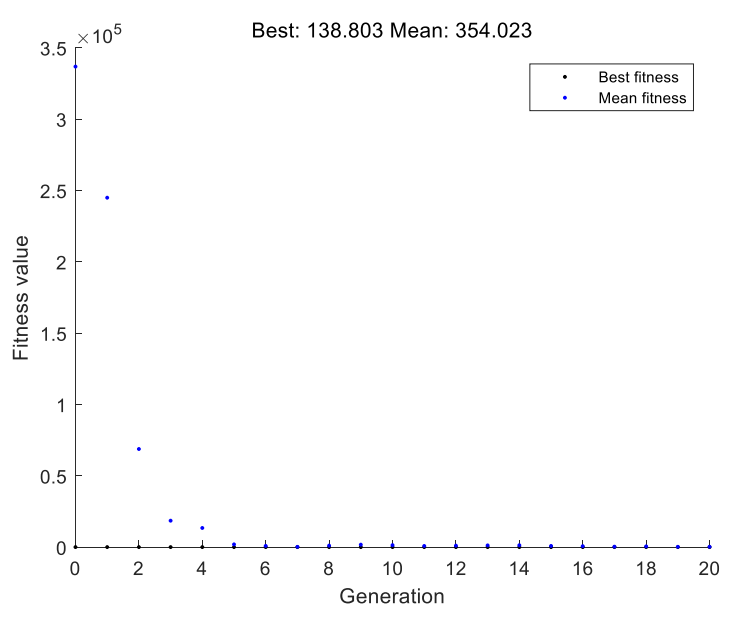

**Figure 4.** Results of STS optimization based on genetic algorithm

#### **6.3. Analysis of the results from further optimization**

In view of STS optimization results based on genetic algorithm, it decreases by approximately 10 percent when compared to that of the brute force method and simple GA optimization.

The results for the different maximal speeds of the eight sections and the coasting velocity are accurate at four decimals to be exact. Additionally, strict mathematical methods are used for all simulations, mirroring the actual situation, with detailed data resources, such as gradient, station distance, and velocity. Therefore, the simulation results are effective and significant to the optimization of the driving strategy and the achievement of the energy saving target.

However, there is a limitation; whether the train is operated automatically or manually, the speed cannot be that precise. For instance, considering one of the maximal speeds is 70.5874 kilometers per hour, in actual operation, the speed instrument panel is in integer units. Hence, it is an issue whether the train can actually run at the optimal speed as in the simulation.

From the simulation results, while the maximal speed is about 80 kilometers per hour both in the former brute force method and genetic algorithm method, some figures here are even lesser than 60 kilometers per hour. As for the coasting velocity, which is 40 kilometers per hour compared to the optimal 34.5745 kilometers per hour in the further optimization, what makes the results different is the range adjustment that has been modified in accordance with the current operational situation and GA simulation results. As the set of maximal speed is inserted into the eight sections between the stations along the line, applying different maximal speeds in different sections may result in a positive effect on energy saving when compared to maintaining only one maximal speed running in the whole line.

Besides the influence of speed factor on energy consumption, the service and infrastructure in the stations also have an impact. In terms of the speed profile, the braking and acceleration power have a relationship with energy consumption. The entire process of the train's operation from accelerating to cruising, coasting, and braking can be considered as additional research in terms of energy saving effort.

#### **7. Conclusion**

#### **7.1. Findings**

Through the study of the line operation and driving strategy, energy optimization can be achieved by modifying the maximal speed and coasting velocity. The calculations were completed using Brute force and genetic algorithm in MATLAB simulation. For simple optimization, the train was kept running at a maximal speed of 80 kilometers per hour and coasting at about 40 kilometers per hour, consuming approximately 150.5 kWh of energy.

For more advanced driving strategy optimization, different maximal speeds were set between the different sections along the line (70.5874, 74.779, 78.9282, 77.8518, 66.9278, 77.1724, 49.9561, and 76.8024 kilometers per hour, respectively) and the coasting speed was set at 34.5745 kilometers per hour. The GA method was used again to optimize the results. Under this driving strategy optimization, the energy consumption was moderately reduced to 138.8027 kWh when compared to the current energy consumption.

#### **7.2. Recommendations**

Energy consumption can be successfully optimized by modifying the maximal speed between different stations and adjusting the coasting velocity. Therefore, one of the recommendations is to confirm that the train will run at the exact results of the speed while in operation, so as to achieve minimal energy consumption. This is necessary for rail transit technology, computer control, and high-quality train drivers.

In addition to the maximal speed and coasting velocity, energy consumption is also affected by other factors, including the phases of acceleration, cruising, and braking, as well as the service and infrastructure at the stations. In the future, the entire operation from the train's departure to its arrival can be simulated.

Additionally, just one train is used in the simulation, despite a timetable supporting the operation for the entire day. Therefore, it is also a good idea to review the schedule to see if the delay and robust time have an impact on energy consumption.

Other than that, design also comes into play; not only the advanced design of trains and the use of renewable energy sources, but also the innovative design of the station and track. For example, the slopes before and after the stations, which have both acceleration and deceleration roles, could reduce the power on braking and push poles. However, this is a trade-off between energy saving and money-consuming.

The final recommendation focuses on passenger experience, including the journey time and comfort.

Overall, the optimal speed profile and the minimal energy consumption value can be easily achieved, but these results are virtual, although they are effective and practical. Therefore, it is necessary to consider other factors and the actual situation for further investigations.

## **Disclosure statement**

The author declares no conflict of interest.

## **References**

- [1] 2019, What Are the Energy-saving Technologies of Urban Subway. Rail Transit Network, November 13, 2019. http://www.rail-transit.com/photo/show.php?itemid=88
- [2] Chengdu Metro, 2020, Why Do You Think of Chengdu Metro When You Talk About Low-Carbon Life. July 4, 2020. https://2ly4hg.smartapps.cn/pages/article/article? trans =010005 wxhy shw&articleId =405652287&authorId=99960714&spm=smbd.content.share.0.1615449768116znRUZaa&\_swebfr= 1
- [3] Camara MB, Gualous H, Gustin F, et al., 2007, Experimental Study Buck-Boost Converters with Polynomial Control Strategy for Hybrid Vehicles Applications. International Review of Electrical Engineering (IREE), 2(4): 1827–6660.
- [4] Bejaoui F, Mechmeche C, Ben Hadj Braiek N, et al., 2012, Proceedings of the International Multi-Conference on Systems, Signals & Devices, March 20-23, 2012: Unknown Inputs Observer for Energy

Management in an Electric Traction System. IEEE, Chemnitz, Germany, 1–6.

- [5] Pudney P, Howlett P, 1992, Optimal Driving Strategy for a Train Journey with Speed Limits. J Austral Math Soc Ser B, 36(1): 38.
- [6] Jin WD, Wang ZL, Li CW, 1997, Study on Optimization Method of Train Operation for Saving Energy. Journal of the China Railway Society, 1997(6): 58–62.
- [7] Guastafierro A, Lauro G, Pagano M, et al., 2017, Proceedings of the 2016 International Conference on Electrical Systems for Aircraft, Railway, Ship Propulsion and Road Vehicles & International Transportation Electrification Conference (ESARS-ITEC), November 2-4, 2017: A Method for Optimizing Coasting Phases in Railway Speed Profiles: an Application to an Italian Route. IEEE, Toulouse, France, 6–7.
- [8] Yang X, Li X, Ning B, et al., 2015, A Survey on Energy-Efficient Train Operation for Urban Rail Transit. IEEE Transactions on Intelligent Transportation Systems, 17(1): 11.
- [9] Tonosaki Y, Miyoshi M, Koizumi Y, et al., 2016, Proceedings of the 2016 IEEE International Conference on Intelligent Rail Transportation (ICIRT), August 23-25, 2016: Punctual Train Operation with Energy-saving Driving Advisory System in Dense Traffic Railway. IEEE, Birmingham, UK, 482– 486.
- [10] Xiao Z, Chen H, Guo J, et al., 2019, Proceedings of the 2019 IEEE Transportation Electrification Conference and Expo, Asia-Pacific (ITEC Asia-Pacific), May 8-10, 2019: Energy Management and Speed Profile Optimization for Hybrid Electric Trams. IEEE, Seogwipo, Korea (South), 1–5.
- [11] Wong KK, To TK, 2004, Coast Control for Mass Rapid Transit Railways with Searching Methods. IEE Proceedings – Electric Power Applications, 151(3): 365–376.
- [12] Zhao X-H, Ke B-R, Lian K-L, 2018, Optimization of Train Speed Curve for Energy Saving Using Efficient and Accurate Electric Traction Models on the Mass Rapid Transit System. IEEE Transactions on Transportation Electrification, 4(4): 934.
- [13] Ashok B, 2015, Renewable Energy Is Gaining Traction in Modern Distributed Power Generation. IEEE Power Electronics Magazine, 2(3): 4.
- [14] Yuan H, Li B, Wang W, 2018, Proceedings of International Conference on Low-carbon Transportation and Logistics, and Green Buildings, October 12-13, 2018: Study of Training System Applying on Energy-Saving Driving. LTLGB, Beijing, China, 161–166.
- [15] Tehran, 2021, MATLAB. Sougou, February 12, 2021. https://baike.sogou.com/v185903.htm?fromTitl e=MATLAB
- [16] 2019, The Basic Idea of Brute Force. aTeacher, June 13, 2019. https://www.cnblogs.com/cswhut/archive/2019/06/13/11015258.html
- [17] Zhongdu, 2018, Brute Force Method. CSDN, November 29, 2018. https://blog.csdn.net/QQ28993499 53/article/details/84640323
- [18] Pan X, 2020, Genetic Algorithm Explanation and Implementation. CSDN, December 25, 2020. https://blog.csdn.net/LOVEmy134611/article/details/111639624
- [19] Huang P, 2015, Advantages and Disadvantages of Genetic Algorithm. CSDN, June 26, 2015. https://blog.csdn.net/huang1024rui/article/details/46647805

#### **Publisher's note**

Bio-Byword Scientific Publishing remains neutral with regard to jurisdictional claims in published maps and institutional affiliations.

## **Appendix A**

The order of the brute force results is based on the minimal energy, in which the journey time is within 1,400 seconds.

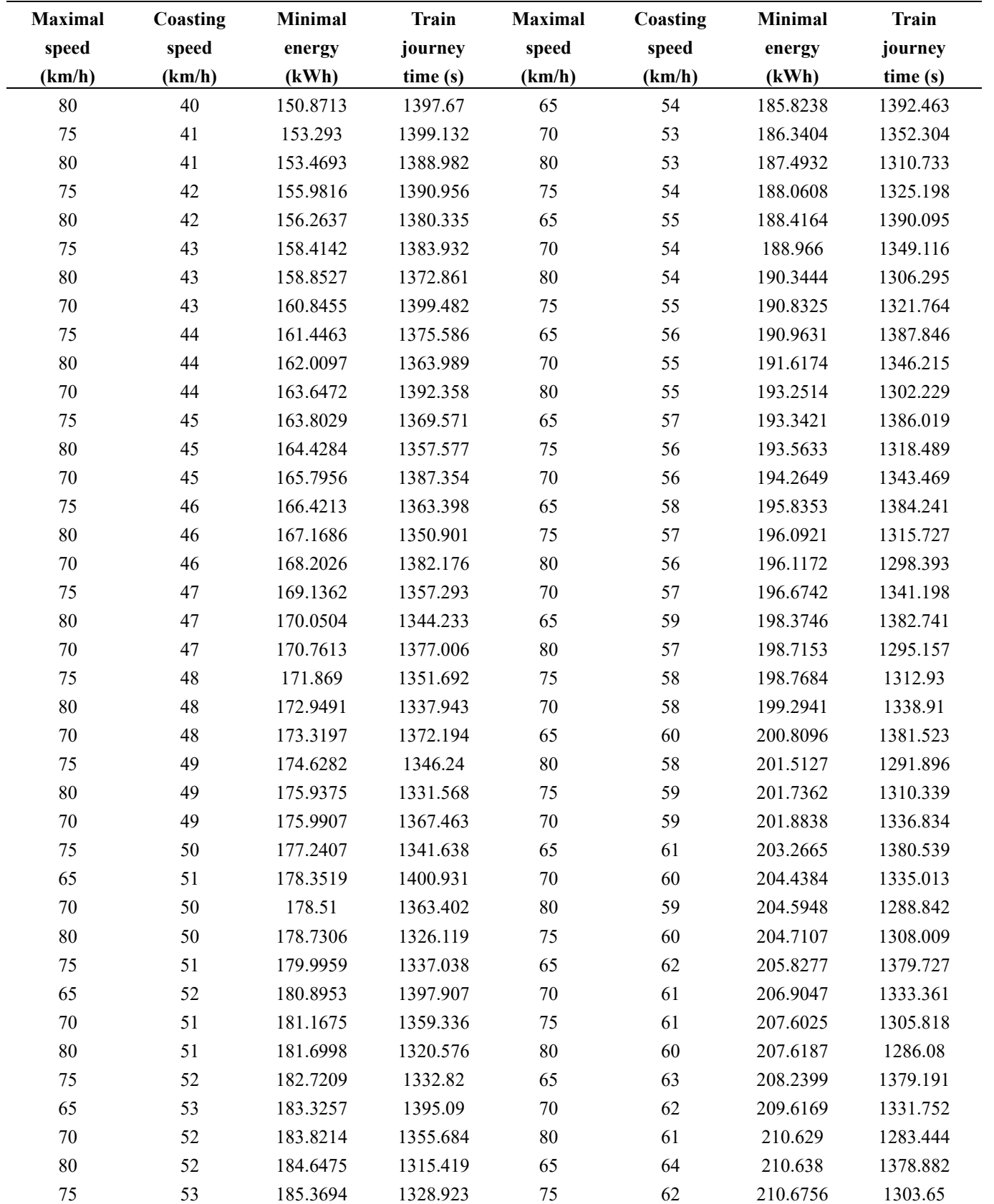

*(Continued on next page)*

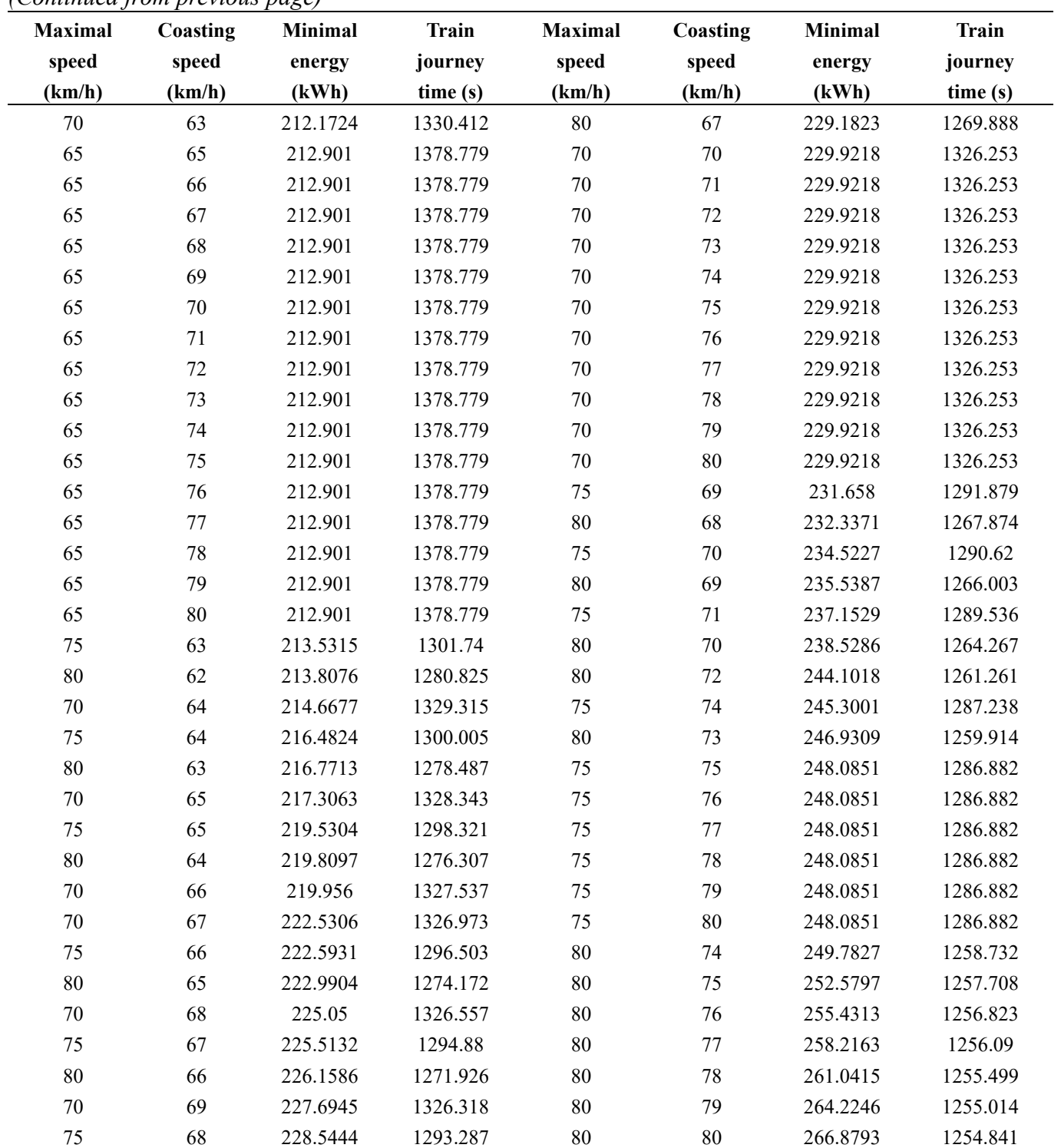

## *(Continued from previous page)*